## Calculer en ligne des différences (1)

## Droites numériques de 0 à 20

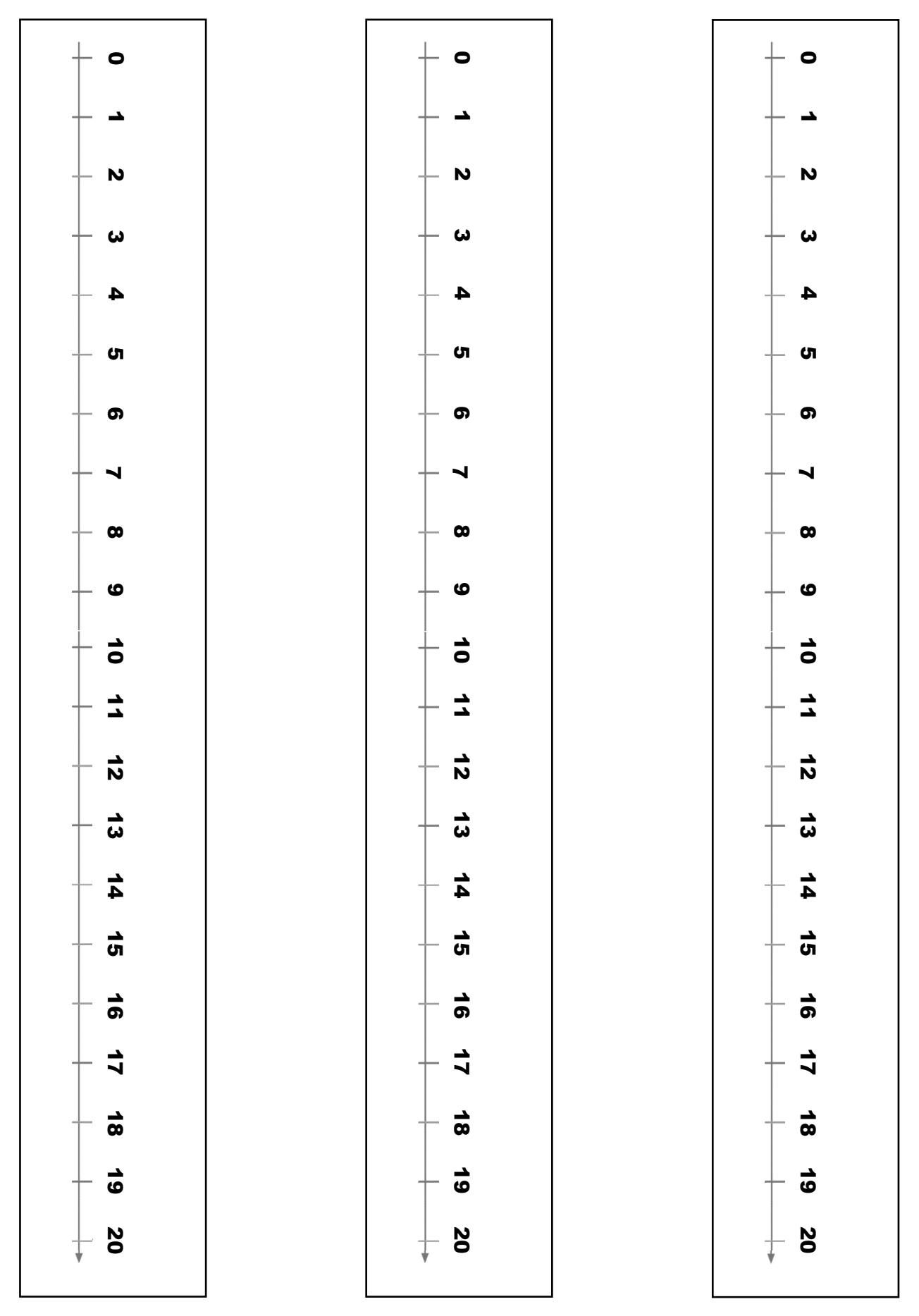